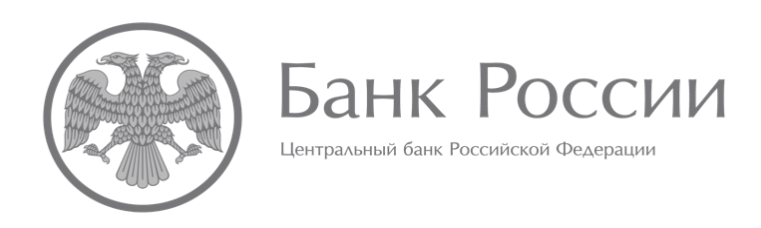

# **ИНСТРУКЦИЯ ПО ОПРЕДЕЛЕНИЮ ПАРАМЕТРОВ ТАБЛИЦ (ПЕРИОДОВ), ВЛИЯЮЩИХ НА ФОРМИРОВАНИЕ КОНТЕКСТОВ В ОТЧЕТНЫХ ФАЙЛАХ XBRL АКЦИОНЕРНЫХ ИНВЕСТИЦИОННЫХ ФОНДОВ И УПРАВЛЯЮЩИХ КОМПАНИЙ ИНВЕСТИЦИОННЫХ ФОНДОВ, ПАЕВЫХ ИНВЕСТИЦИОННЫХ ФОНДОВ И НЕГОСУДАРСТВЕННЫХ ПЕНСИОННЫХ ФОНДОВ**

## **ОГЛАВЛЕНИЕ**

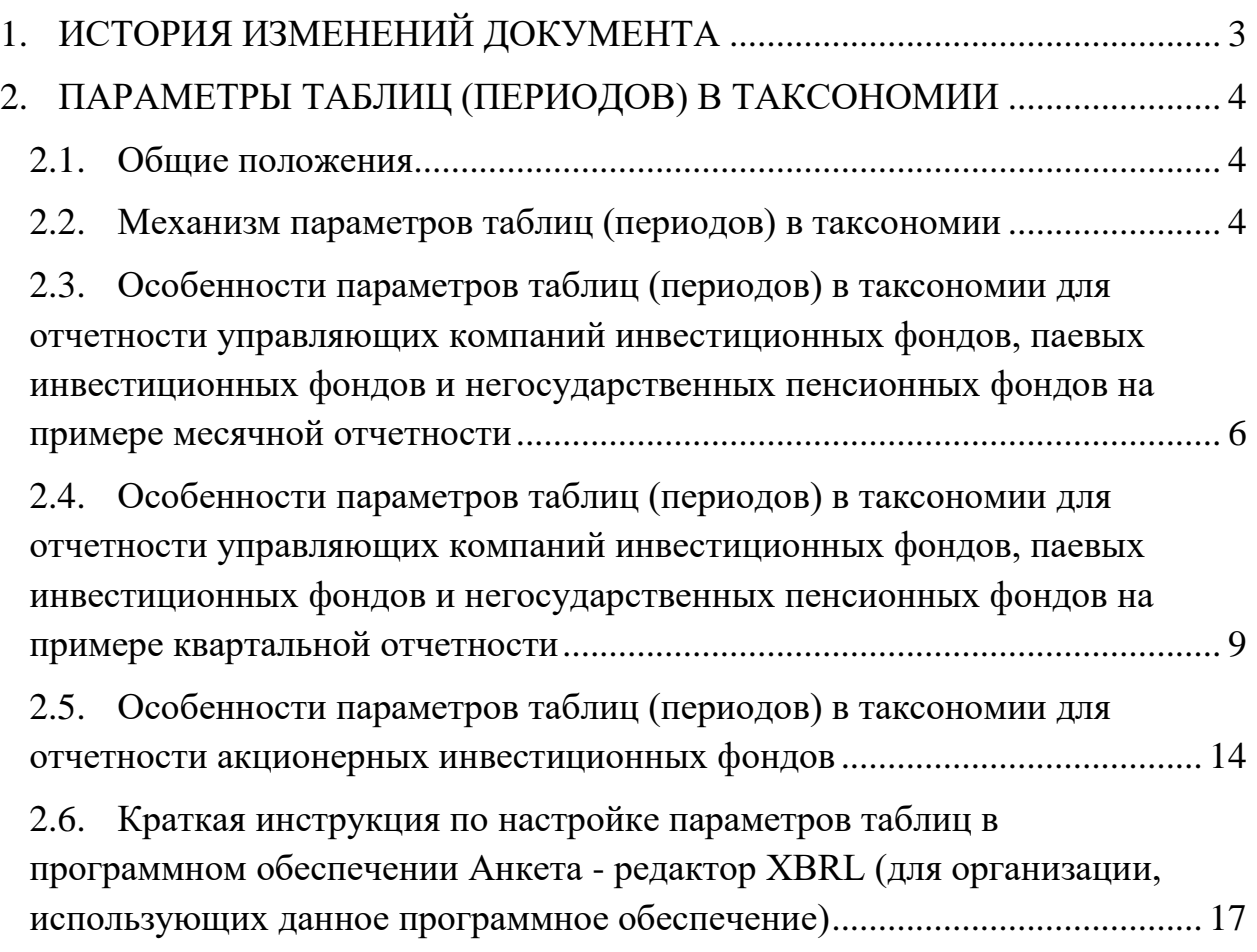

# **1. ИСТОРИЯ ИЗМЕНЕНИЙ ДОКУМЕНТА**

<span id="page-2-0"></span>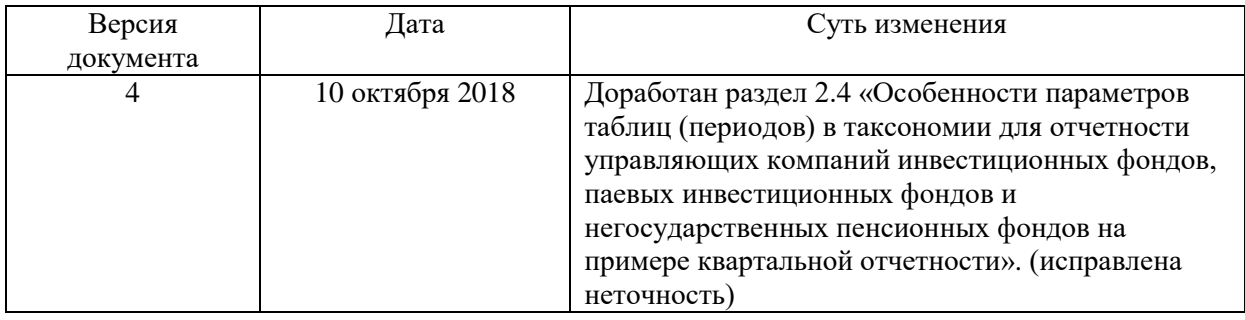

#### <span id="page-3-0"></span>**2. ПАРАМЕТРЫ ТАБЛИЦ (ПЕРИОДОВ) В ТАКСОНОМИИ**

#### **2.1. Общие положения**

<span id="page-3-1"></span>В соответствии с Указанием Банка России от 8 февраля 2018 года №4715-У (далее – Указание №4715-У), для отчетов акционерных инвестиционных фондов и управляющих компаний инвестиционных фондов, паевых инвестиционных фондов и негосударственных пенсионных фондов (далее – отчетность) установлен срок и порядок ее представления в Банк России. При этом отчетность, для которой установлен одинаковый срок представления в Банк России, формируется перед отправкой в один пакет. Таким образом обеспечивается синхронизация сроков различных видов отчетности.

В таксономии XBRL Банка России синхронизация сроков представления различных видов отчетности реализована посредством механизма точек входа.

Отчетная дата для каждого вида отчетности определена Указанием №4715-У; в таксономии для определения отчетной даты используется механизм параметров таблиц.

#### <span id="page-3-2"></span>**2.2. Механизм параметров таблиц (периодов) в таксономии**

Параметры таблиц (Table parameters) – специальный механизм, позволяющий определить необходимые параметры (периодов) для всех отчетных элементов таблиц, определенный спецификацией XBRL Table Linkbase 1.0.

Согласно Указанию №4715-У, для различных видов отчетности предусмотрены разные отчетные даты, отражающие как периодичность отчетных данных (месячная, квартальная, годовая, нерегулярная), так и определение отчетной даты, на которую представляется отчетность – **рабочий** или **календарный** день отчетного периода.

В таксономии XBRL Банка России для отчетов акционерных инвестиционных фондов и управляющих компаний инвестиционных

фондов, паевых инвестиционных фондов и негосударственных пенсионных фондов используются следующие параметры, позволяющие определить отчетную дату, а также, при необходимости, дополнительные (сравнительные) периоды:

parameter: refPeriodStart parameter: refPeriodEnd parameter: CurrentPeriodStart parameter: CurrentPeriodEnd parameter: startQuart parameter: RegStartInsYear

Наличие нескольких типов параметров обусловлено необходимостью разграничить:

- 1) **рабочие** и **календарные** дни, в связи с тем, что согласно требованиям Указания №4715-У, для отчетов, сгруппированных в рамках одной точки входа, даты составления и представления отчетных данным могут быть как календарными, так и рабочими;
- 2) **дату начала квартала**, **месяца, года** в связи с тем, что в рамках одной точки входа сгруппированы отчеты, в которых расчет показателей осуществляется не только за отчетный период, но и за дополнительные периоды (например, накопленным итогом с начала отчетного года).

Необходимо учитывать тот факт, что параметры периодов parameter: refPeriodEnd (parameter: refPeriodStart) и parameter: CurrentPeriodEnd (parameter: CurrentPeriodStart) безотносительно конкретной точки входа не характеризуют однозначно периоды, отчетной датой которых является последний рабочий или календарный день.

Стоит отметить, что все обозначенные выше параметры, используемые для таблиц модуля таксономии для управляющих компаний инвестиционных фондов, паевых инвестиционных фондов и негосударственных пенсионных фондов и акционерных инвестиционных

фондов при заполнении таблиц необходимо **проставлять вручную в обязательном порядке** – автоматически они не вычисляются.

В случае если параметры **не будут заполнены вручную**, то:

- для параметра refPeriodStart будет использовано значение по умолчанию 2016-01-01;

- для параметра refPeriodEnd будет использовано значение по умолчанию 2016-12-31.

### <span id="page-5-0"></span>**2.3. Особенности параметров таблиц (периодов) в таксономии для отчетности управляющих компаний инвестиционных фондов, паевых инвестиционных фондов и негосударственных пенсионных фондов на примере месячной отчетности**

Примером месячной точки входа, в рамках которой сгруппировано несколько отчетов, в одних из которых отчетной датой является последний **рабочий** день отчетного месяца, а в других – последний **календарный** день отчетного месяца, является точка входа ep\_nso\_uk\_m\_10d.xsd (Только управляющие компании инвестиционных фондов, паевых инвестиционных фондов и негосударственных пенсионных фондов, надзорная отчетность, представляемая в течение 10 рабочих дней, отчетность на конец месяца (кроме марта, июня, сентября, декабря)).

По данной точке входа находятся следующие четыре отчета:

1) ОКУД 0420501 Общие сведения об управляющей компании,

2) ОКУД 0420502 Справка о стоимости чистых активов, в том числе стоимости активов (имущества), акционерного инвестиционного фонда (паевого инвестиционного фонда),

3) ОКУД 0420503 Отчет о приросте (об уменьшении) стоимости имущества, принадлежащего акционерному инвестиционному фонду (составляющего паевой инвестиционный фонд),

4) ОКУД 0420514 Расчет собственных средств управляющей компании инвестиционных фондов, паевых инвестиционных фондов и негосударственных пенсионных фондов.

Периодичность представления данных отчетов – месячная. В соответствии с Указанием Банка России от 8 февраля 2018 года № 4715-У, для управляющих компаний инвестиционных фондов, паевых инвестиционных фондов и негосударственных пенсионных фондов показатели отчетности по формам ОКУД 0420501 и 0420514 представляются на последний **календарный** день отчетного календарного месяца, а по формам ОКУД 0420502 и 0420503 – на последний **рабочий** день отчетного календарного месяца.

Таким образом в таксономии для таблиц, отражающих формы ОКУД 0420501 и 0420514, использованы параметры parameter: CurrentPeriodEnd и parameter: CurrentPeriodStart, характеризующие в рамках данной точки входа последний календарный день отчетного календарного месяца и последний календарный день календарного месяца, предшествовавшего отчетному, соответственно.

Для таблиц, отражающих формы ОКУД 0420502 и 0420503, использованы параметры parameter: refPeriodEnd и parameter: refPeriodStart, характеризующие в рамках данной точки входа последний рабочий день отчетного календарного месяца и последний рабочий день календарного месяца, предшествовавшего отчетному, соответственно.

Пример.

При составлении отчетных данных за январь 2018 г. по точке входа ep\_nso\_uk\_m\_10d.xsd необходимо указать следующие даты для параметров периодов.

Таблина 1

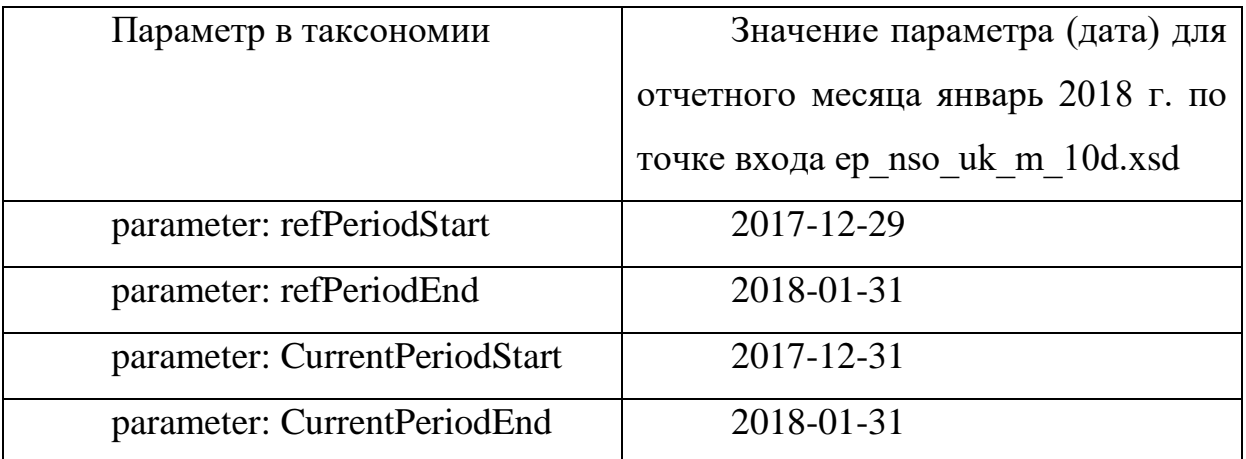

В данном случае отличаются параметры, которые характеризуют последний календарный и рабочий день календарного месяца, предшествовавшего отчетному: последним рабочим днем календарного месяца, предшествовавшего отчетному, считается 29 декабря 2017 г. (пятница), последним календарным днем календарного месяца, предшествовавшего отчетному – 31 декабря (воскресенье).

При составлении отчетных данных за март 2018 г. по точке входа ep\_nso\_uk\_m\_10d.xsd необходимо указать следующие даты для параметров периодов.

Таблица 2

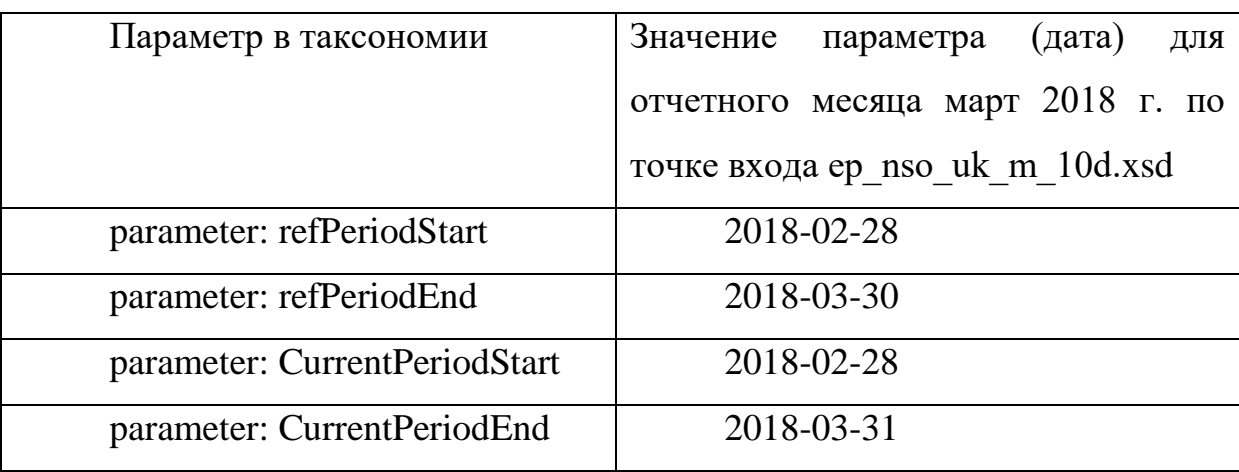

В данном случае отличаются параметры, которые характеризуют отчетную дату: в марте 2018 г. последним рабочим днем считается 30 марта (пятница), последним календарным днем – 31 марта (суббота).

### <span id="page-8-0"></span>**2.4. Особенности параметров таблиц (периодов) в таксономии для отчетности управляющих компаний инвестиционных фондов, паевых инвестиционных фондов и негосударственных пенсионных фондов на примере квартальной отчетности**

Примером квартальной точки входа, в рамках которой сгруппировано несколько отчетов с разными отчетными датами и разными периодами расчета показателей, является точка входа ep\_nso\_uk\_m\_q\_10d.xsd (Только управляющие компании инвестиционных фондов, паевых инвестиционных фондов и негосударственных пенсионных фондов, надзорная отчетность, представляемая в течение 10 рабочих дней, отчетность на конец квартала (кроме 4-го), месяца (март, июнь, сентябрь)).

По данной точке входа находятся следующие десять отчетов:

1) ОКУД 0420501 Общие сведения об управляющей компании,

2) ОКУД 0420502 Справка о стоимости чистых активов, в том числе стоимости активов (имущества), акционерного инвестиционного фонда (паевого инвестиционного фонда),

3) ОКУД 0420503 Отчет о приросте (об уменьшении) стоимости имущества, принадлежащего акционерному инвестиционному фонду (составляющего паевой инвестиционный фонд),

4) ОКУД 0420514 Расчет собственных средств управляющей компании инвестиционных фондов, паевых инвестиционных фондов и негосударственных пенсионных фондов,

5) ОКУД 0420506 Отчет об инвестировании средств пенсионных накоплений,

6) ОКУД 0420507 Отчет о доходах от инвестирования средств пенсионных накоплений,

7) ОКУД 0420508 Отчет об инвестировании накоплений для жилищного обеспечения военнослужащих,

8) ОКУД 0420509 Отчет о доходах от инвестирования накоплений для жилищного обеспечения военнослужащих,

9) ОКУД 0420512 Отчет об инвестировании средств пенсионных накоплений Пенсионного фонда Российской Федерации,

10) ОКУД 0420513 Отчет о доходах от инвестирования средств пенсионных накоплений Пенсионного фонда Российской Федерации.

Периодичность представления отчетов ОКУД 0420501, ОКУД 0420502, ОКУД 0420503, ОКУД 0420514 – месячная.

Периодичность представления отчетов ОКУД 0420506, ОКУД 0420507, ОКУД 0420508, ОКУД 0420509, ОКУД 0420512, ОКУД 0420513 – квартальная.

В соответствии с Указанием №4715-У, для управляющих компаний инвестиционных фондов, паевых инвестиционных фондов и негосударственных пенсионных фондов показатели отчетности по формам ОКУД 0420501 и 0420514 представляются на последний календарный день отчетного календарного месяца, а по формам ОКУД 0420502 и 0420503 – на последний рабочий день отчетного календарного месяца. Показатели отчетности по формам ОКУД 0420506 и 0420507 представляются на последний календарный день отчетного квартала. Показатели отчетов ОКУД 0420508, 0420509, 0420512 и 0420513 представляются на последний рабочий день отчетного периода. В целях составления квартальных отчетов под отчетным периодом понимается первый квартал, первое полугодие, 9 месяцев, год.

Таким образом, в таксономии для таблиц, отражающих формы ОКУД 0420501 и 0420514, использованы параметры parameter: CurrentPeriodEnd и parameter: CurrentPeriodStart, характеризующие в рамках данной точки входа последний календарный день отчетного календарного месяца и последний календарный день календарного месяца, предшествовавшего отчетному, соответственно.

Для таблиц, отражающих формы ОКУД 0420506 и 0420507, параметр parameter: CurrentPeriodEnd характеризует также последний календарный день отчетного квартала (одновременно являющийся последним календарным днем отчетного календарного месяца), а параметр, характеризующий начало отчетного периода, рассчитывается автоматически путем отработки XPath-выражения «start="\$par:startRepYear<sup>1</sup>+xsd:dayTimeDuration('P1D')"». В данном случае значение startRepYear является последним календарным днем года, предшествовавшего отчетному.

Для таблиц, отражающих формы ОКУД 0420502 и 0420503, использованы параметры parameter: refPeriodEnd и parameter: refPeriodStart, характеризующие в рамках данной точки входа последний рабочий день отчетного календарного месяца и последний рабочий день календарного месяца, предшествовавшего отчетному, соответственно.

В таблицах, отражающих формы ОКУД 0420508, 0420509, 0420512 и 0420513, для показателей, которые представляются за отчетный квартал, используются параметры parameter: startQuart и parameter: refPeriodEnd, которые в данном случае характеризуют последний рабочий день квартала, предшествовавшего отчетному, и последний рабочий день отчетного квартала (одновременно являющийся последним рабочим днем календарного месяца).

Для показателей форм ОКУД 0420508, 0420509, 0420512 и 0420513, которые представляются на отчетную дату, используется только параметр parameter: refPeriodEnd.

Для показателей форм ОКУД 0420508, 0420509, 0420512 и 0420513, которые представляются за период с первого квартала по отчетный

**.** 

<sup>1</sup> Параметр par:startRepYear рассчитывает значение автоматически, заполнять его вручную при работе с ПО, которое использует слой таксономии Table Linkbase, не требуется

квартал, используются параметры parameter: RegStartInsYear и parameter: refPeriodEnd.

Параметр RegStartInsYear характеризует следующие даты:

- последний рабочий день года, предшествовавшего отчетному – для показателей форм ОКУД 0420508 и 0420509;

- последний календарный день года (31 декабря), предшествовавшего отчетному – для показателей форм ОКУД 0420512 и 0420513.<sup>2</sup>

Параметр refPeriodEnd характеризует последний рабочий день отчетного квартала (одновременно являющийся последним рабочим днем календарного месяца) соответственно.

Пример.

При составлении отчетных данных за июнь 2018 г. и второй квартал 2018 г. по точке входа ep nso uk m q\_10d.xsd необходимо указать следующие даты для параметров периодов.

Таблина 3

| Параметр в таксономии     | Дата<br>параметра<br>ДЛЯ              | Значение<br>параметра<br>ДЛЯ |  |  |
|---------------------------|---------------------------------------|------------------------------|--|--|
|                           | отчетного<br>июнь<br>месяца           | отчетного<br>месяца<br>июнь  |  |  |
|                           | 2018<br>2<br>(отчетного<br>$\Gamma$ . | 2018 г. (отчетного<br>2      |  |  |
|                           | квартала 2018 г.) по точке            | квартала 2018 г.) по точке   |  |  |
|                           | входа ep nso uk m 10d.xsd             | входа ep nso uk m 10d.xsd    |  |  |
| parameter: refPeriodStart | 2018-05-31                            | Последний рабочий<br>день    |  |  |
|                           |                                       | месяца,                      |  |  |
|                           |                                       | предшествовавшего            |  |  |
|                           |                                       | отчетному                    |  |  |
| parameter: refPeriodEnd   | 2018-06-29                            | Последний рабочий день       |  |  |
|                           |                                       | отчетного месяца             |  |  |
| parameter:                | 2018-05-31                            | Последний<br>календарный     |  |  |
| <b>CurrentPeriodStart</b> |                                       | день<br>месяца,              |  |  |
|                           |                                       | предшествовавшего            |  |  |
|                           |                                       | отчетному                    |  |  |

**<sup>.</sup>** <sup>2</sup> В таксономии версии 1.3 и 1.3.1

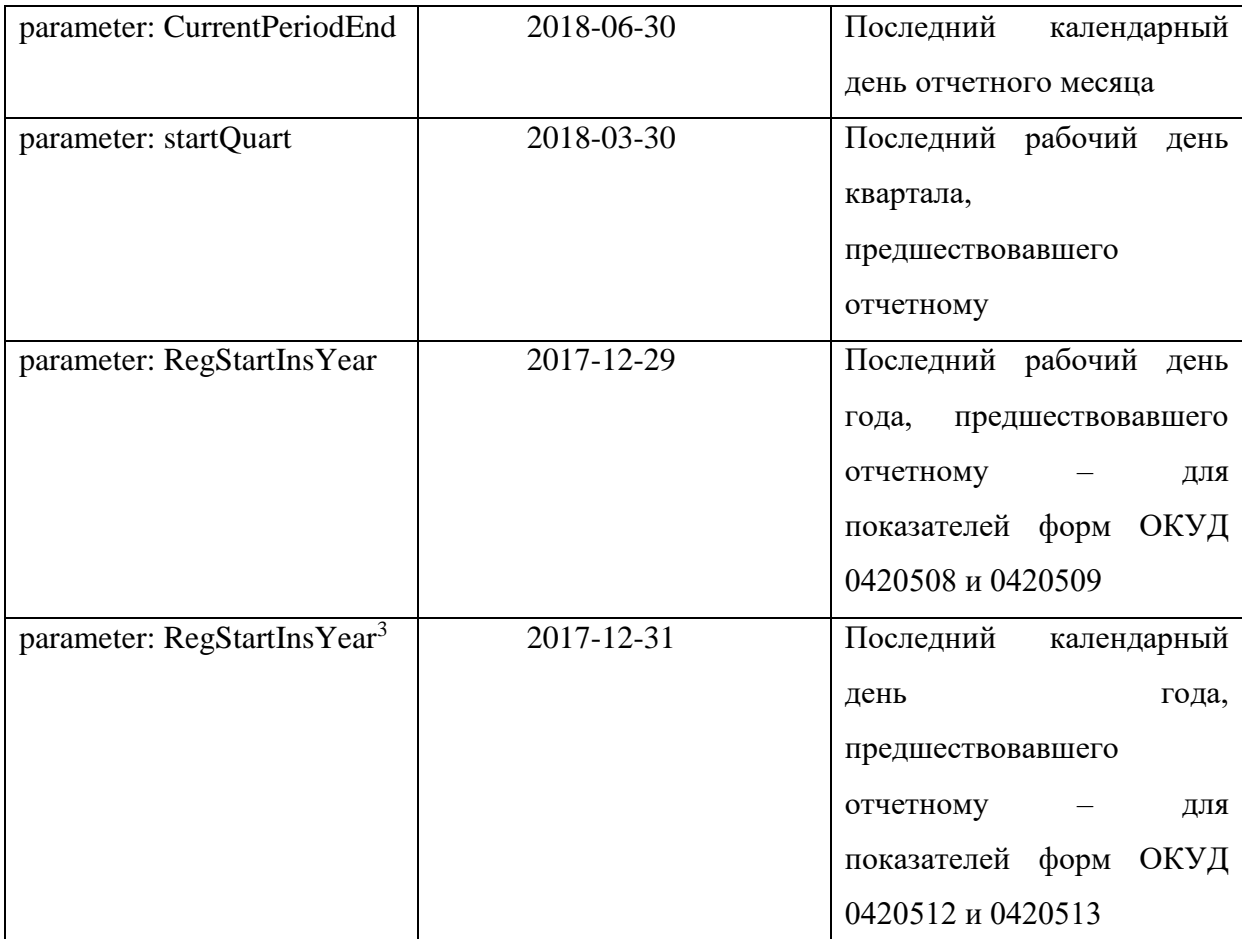

В версиях таксономии 1.3 и 1.3.1 отчитывающимся организациям, которые имеют обязанность по представлению в Банк России одновременно форм ОКУД 0420508, 0420509, 0420512 и 0420513, при работе с табличным слоем таксономии необходимо последовательно проставить значение параметра RegStartInsYear. То есть, при использовании точки входа ep\_nso\_uk\_m\_q\_10d.xsd отчитывающаяся организация должна последовательно ввести значение параметра RegStartInsYear:

- ввести значение 2017-12-29, далее заполнить показатели форм ОКУД 0420508 и 0420509, сохранить данные;

- ввести значение 2017-12-31, далее заполнить показатели форм ОКУД 0420512 и 0420513, сохранить данные. Допустимо также в обратном порядке.

**.** 

<sup>3</sup> В таксономии версии 1.3 и 1.3.1

**(!) При этом стоит отметить, что параметр RegStartInsYear в таблицах форм ОКУД 0420512 и 0420513 используется только в версиях 1.3 и 1.3.1 таксономии Банка России. В версии таксономии 3.0 данный параметр заменен на параметр по умолчанию – startRepYear, который является последним календарным днем года, предшествовавшего отчетному. Начиная с версии таксономии 3.0, отчитывающейся организации необходимо вручную заполнить параметр RegStartInsYear только для форм ОКУД 0420508 и 0420509. Для показателей форм ОКУД 0420512 и 0420513 последний календарный день года, предшествовавшего отчетному, будет рассчитан автоматически путем отработки параметра startRepYear.**

Годовая точка входа ep\_nso\_uk\_m\_q\_y\_10d.xsd содержит аналогичный набор форм; логика заполнения параметров аналогична квартальной.

### <span id="page-13-0"></span>**2.5. Особенности параметров таблиц (периодов) в таксономии для отчетности акционерных инвестиционных фондов**

Поскольку параметры периодов parameter: refPeriodEnd (parameter: refPeriodStart) и parameter: CurrentPeriodEnd (parameter: CurrentPeriodStart) безотносительно конкретной точки входа не характеризуют однозначно периоды, отчетной датой которых является последний рабочий или календарный день, в таксономии определены точки входа ep\_nso\_aif\_m\_10d\_0420502.xsd и ep\_nso\_aif\_m\_10d\_0420503.xsd, которые содержат по одному отчету, имеющему одинаковую периодичность представления.

Отчеты ОКУД 0420502 и ОКУД 0420503 имеют одинаковую периодичность, однако для акционерных инвестиционных фондов находятся в разных точках входа – ep nso aif m 10d 0420502.xsd и ep\_nso\_aif\_m\_10d\_0420503.xsd. Данное разделение обусловлено тем, что,

согласно Указанию Банка России от 8 февраля 2018 года № 4715-У, для акционерных инвестиционных фондов показатели отчетности по форме ОКУД 0420502 представляются на последний **календарный** день отчетного календарного месяца, а для управляющих компаний инвестиционных фондов, паевых инвестиционных фондов и негосударственных пенсионных фондов – на последний **рабочий** день отчетного календарного месяца.

По форме ОКУД 0420503 показатели отчетности представляются на последний **рабочий** день отчетного календарного месяца.

При этом для таблиц, отражающих формы ОКУД 0420502 и 0420503, в обоих случаях использованы параметры parameter: refPeriodEnd и parameter: refPeriodStart.

Таким образом, для акционерного инвестиционного фонда при указании значений параметров для формы ОКУД 0420502 необходимо проставлять последний **календарный** день отчетного календарного месяца (для parameter: refPeriodEnd) и последний **календарный** день месяца, предшествовавшего отчетному (для parameter: refPeriodStart).

Для формы ОКУД 0420503 необходимо проставлять последний **рабочий** день отчетного календарного месяца (для parameter: refPeriodEnd) и последний **рабочий** день месяца, предшествовавшего отчетному (для parameter: refPeriodStart).

Пример.

При составлении отчетных данных за январь 2018 г. по точкам входа ep\_nso\_aif\_m\_10d\_0420502.xsd  $\qquad$  и ep\_nso\_aif\_m\_10d\_0420503.xsd необходимо указать следующие даты для параметров периодов.

#### Таблица 4

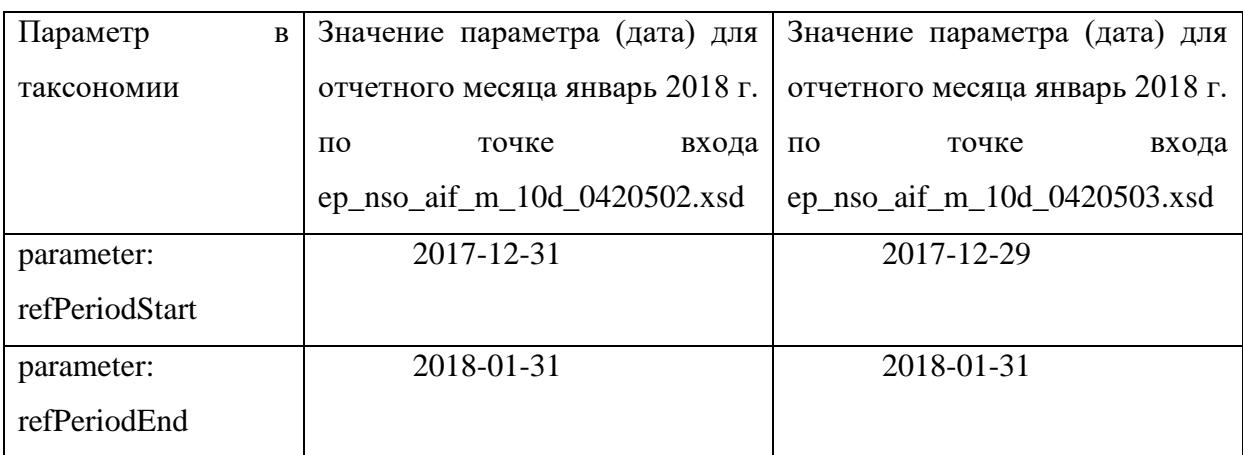

При составлении отчетных данных за март 2018 г. по точкам входа ep\_nso\_aif\_m\_10d\_0420502.xsd  $\mu$  ep\_nso\_aif\_m\_10d\_0420503.xsd необходимо указать следующие даты для параметров периодов.

Таблица 5

| Параметр       | $\bf{B}$ | Значение параметра (дата) для |                              |       | Значение параметра (дата) для |                              |       |
|----------------|----------|-------------------------------|------------------------------|-------|-------------------------------|------------------------------|-------|
| таксономии     |          | отчетного месяца март 2018 г. |                              |       | отчетного месяца март 2018 г. |                              |       |
|                |          | $\overline{10}$               | точке                        | входа | $\Pi$ <sup>O</sup>            | точке                        | входа |
|                |          |                               | ep_nso_aif_m_10d_0420502.xsd |       |                               | ep_nso_aif_m_10d_0420503.xsd |       |
| parameter:     |          |                               | 2018-02-28                   |       |                               | 2018-02-28                   |       |
| refPeriodStart |          |                               |                              |       |                               |                              |       |
| parameter:     |          |                               | 2018-03-31                   |       |                               | 2018-03-30                   |       |
| refPeriodEnd   |          |                               |                              |       |                               |                              |       |

Детальная информация по параметрам каждого отчета (с детализацией до разделов в отчете) в таксономии XBRL Банка России для отчетов акционерных инвестиционных фондов и управляющих компаний инвестиционных фондов, паевых инвестиционных фондов и негосударственных пенсионных фондов находится на сайте Банка России в разделе «Таксономия XBRL» в составе архива сопроводительных документов к каждой версии таксономии – «Сопроводительные документы модуль НО УК (версия Таксономии)», наименование файла «Точки входа модуль АИФ, УК (БФО и НиС).xls.

### <span id="page-16-0"></span>**2.6. Краткая инструкция по настройке параметров таблиц в программном обеспечении Анкета - редактор XBRL (для организации, использующих данное программное обеспечение)**

Для настройки параметров таблиц в программном обеспечении Анкета – редактор XBRL (далее – ПО Анкета – редактор XBRL ) необходимо выполнить следующие действия:

1) в основном окне кликнуть по вкладке «Файл», далее кликнуть по иконке «редактировать»;

2) возникнет окно «Редактирование пакета», в данном окне будут отображены параметры, используемые в таксономии XBRL Банка России:

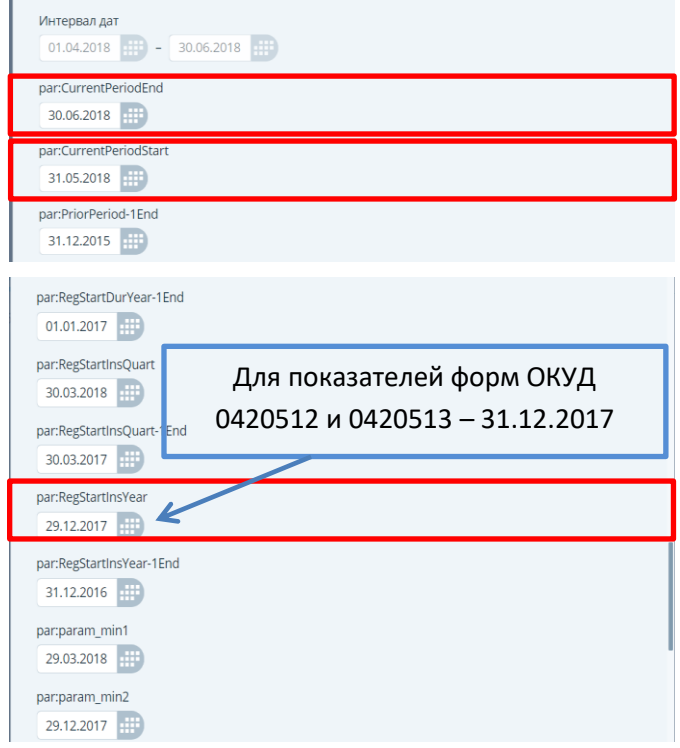

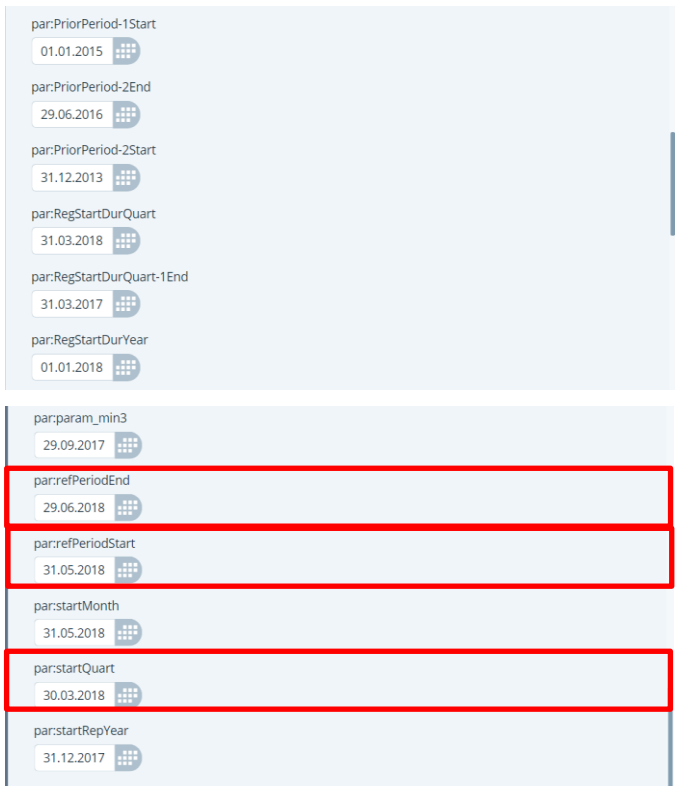

3) далее необходимо вручную заполнить параметры в соответствии с логикой, обозначенной в данной инструкции и требованиями Указания Банка России от 8 февраля 2018 года № 4715-У;

4) после этого необходимо нажать кнопку «сохранить».